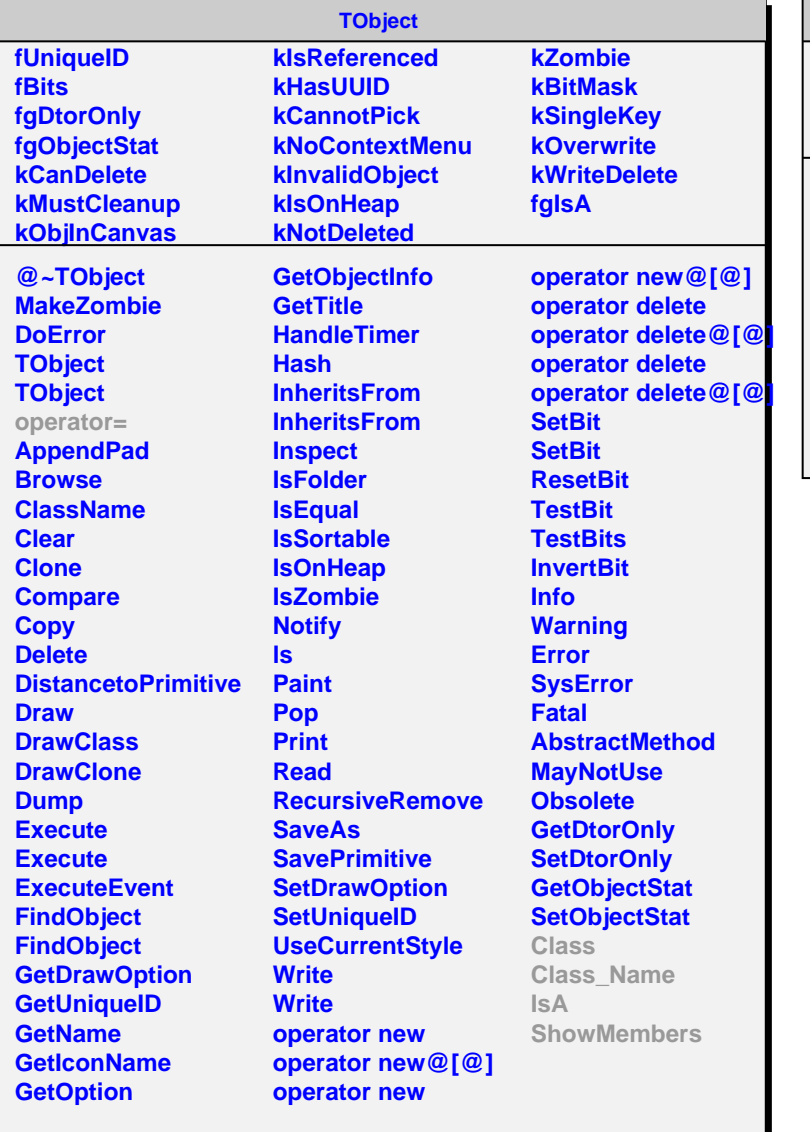

## **AliReducedFMD**

**fMultiplicity fId fgIsA**

**@~AliReducedFMD AliReducedFMD Multiplicity Id AliReducedFMD operator= Class Class\_Name IsA ShowMembers**